# **Your Office Microsoft Office 2016 Volume 1 Your Office For Office 2016 Series**

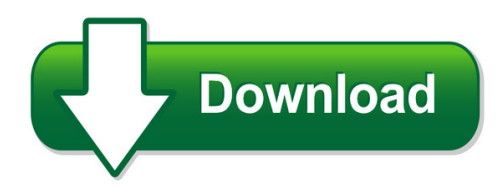

We have made it easy for you to find a PDF Ebooks without any digging. And by having access to our ebooks online or by storing it on your computer, you have convenient answers with your office microsoft office 2016 volume 1 your office for office 2016 series. To get started finding your office microsoft office 2016 volume 1 your office for office 2016 series, you are right to find our website which has a comprehensive collection of manuals listed.

Our library is the biggest of these that have literally hundreds of thousands of different products represented. You will also see that there are specific sites catered to different product types or categories, brands or niches related with your office microsoft office 2016 volume 1 your office for office 2016 series. So depending on what exactly you are searching, you will be able to choose ebooks to suit your own need

Need to access completely for **Ebook PDF your office microsoft office 2016 volume 1 your office for office 2016 series**?

ebook download for mobile, ebooks download novels, ebooks library, book spot, books online to read, ebook download sites without registration, ebooks download for android, ebooks for android, ebooks for ipad, ebooks for kindle, ebooks online, ebooks pdf, epub ebooks, online books download, online library novels, online public library, read books online free no download full book, read entire books online, read full length books online, read popular books online.

Document about Your Office Microsoft Office 2016 Volume 1 Your Office For Office 2016 Series is available on print and digital edition. This pdf ebook is one of digital edition of Your Office Microsoft Office 2016 Volume 1 Your Office For Office 2016 Series that can be search along internet in google, bing, yahoo and other mayor seach engine. This special edition completed with other document such as :

# **Microsoft Office Publisher 2007 Tutorial**

microsoft office publisher 2007 tutorial "microsoft office publisher 2007 is the business publishing program that helps you create, design, and

#### **Microsoft Office 365 Outlook Web App (owa)**

6 | microsoft office 365 outlook web app (owa) 2. in the to, cc, or bcc field, type the email

address of each recipient, and then press the enter key. note: the bcc field is not displayed by default. you can display it by clicking the more commands icon on the action toolbar, and then clicking show bcc on the menu. 3. in the subject field, type the subject of your message.

### **System Requirements--sasAdd-in 7.1 For Microsoft Office**

2 sas add-in for microsoft office supports microsoft office 2013 and 2016 desktop clients that are deployed from microsoft office 365 or on-premise deployment systems.

# **How To Resize An Image Using Microsoft Office Picture Manager?**

how to resize an image using microsoft office picture manager? these instructions are for images that will be used in a powerpoint or on a web page, and have a file size

# **Microsoft Office 365 - Online Archive Features And Faqs ...**

4 office 365 archive an office 365 archive is like a second mailbox hosted on exchange online and can provide a centralized storage of email messages, email folders, email message attachments, contacts,

# **Introduction To Microsoft Teams In Preview**

reference items •microsoft teams readiness https://aka.ms/microsoft-teams-readiness •administrator settings for microsoft teams https://support.office.com/article ...

# **Microsoft Office Live Meeting User Guide - Meetingconnect.net**

\*option available only on branded customer sites. 2 enter your user login. 3 enter your password. 4 click on the "login" button. your home page is displayed.

# **Microsoft Office Specialist - Certiport**

one-year classroom license eases tight budgets and allows more students to certify challenge oak park high school of thousand oaks, california, has a reputation for progressive

#### **Microsoft Powerpoint 2007 Keyboard Shortcuts**

microsoft powerpoint 2007 keyboard shortcuts in the help window f1 open the help window in microsoft powerpoint. alt+f4 close the help window. alt+tab switch between the help window and the active program.

#### **Office Basics Learning - Download.microsoft.com**

office basics learning office training center office.com/training get help and support change your office 365 for business password change your office for

# **Microsoft Enterprise Agreement - Softchoice**

6 software assurance benefits the enterprise agreement includes software assurance, microsoft's enhanced maintenance program that helps you get the most out of your software investments.

# **How To Access Your Allegheny County Email Remotely: Go To ...**

how to access your allegheny county email remotely: go to http://portal.office.com enter your user name as firstname.lastname@alleghenycounty.us

### **Microsoft Office 2007 Word Assignments Computers Grade 9**

wp exercise 3 - airplane rides you work part-time at scenic air. your boss has asked you to prepare a flyer that advertises aerial tours over the city.

### **Network Requests In Office For Mac**

network requests in office for mac revision 3.6 [september 4, 2018] contact pbowden@microsoft.com summary office for mac applications provide a native app experience on the macos platform.

# **Microsoft Word 2007 Keyboard Shortcuts**

microsoft word 2007 keyboard shortcuts display and use windows alt+tab switch to the next window. alt+shift+tab switch to the previous window. ctrl+w or ctrl+f4 close the active window.

# **Accessing Office 365 Encrypted (secure) Messages**

accessing office 365 encrypted (secure) messages this document walks you through the process for accessing office 365 (o365) encrypted email messages.

# **My Office Control Journal - Flylady.net**

office before bed routine 1. put any thing you need to take with you by the front door launching pad or on your desk. 2. check your work calendar for any appointments you may have.

#### **Office 365 Quick Reference - Customguide.com**

using skydrive with office 365 skydrive works like an online storage site, where you and your team members can access, edit and share files, depending on your permission levels.

#### **Quick Start Guide - Download.microsoft.com**

first things first: add your account before you can send or receive messages, you have to connect your email account. if your company uses microsoft exchange, outlook 2013 will attempt to set up your

#### **Ndmu Gatormail/office 365 Self-service Password Reset ...**

ndmu gatormail/office 365 self-service password reset guide example: "text my mobile phone" if you selected this option, you'll need to verify your phone number before microsoft will send a text.

# **5 Mail Merge And Related Operations Form Letters, Data ...**

lesson 5: mail merge and related operations 135 the first thing word wants you to do now is give the data source document a name, so on the screen you are presented with the save as dialog box. call the data source document fieldtrip and click on save to save the file in the mergedocs folder on your workdisk now you are advised in the word dialog box (fig. 5.5) that your data source

# **Xerox Network Scanning – Http/https Configuration Using ...**

xerox multifunction devices customer tips dc07cc0420 … for the user june 5, 2007 xerox network scanning – http/https configuration using microsoft iis this document applies purpose to these xerox

#### **How To Reduce Paper Consumption In Your Office - Panda**

interested to feature your paper reduction success on wwfs website? please write to savepaper@wwfdcp.org with a description of your paper saving programme and the reductions you

### **Creating A Grade Sheet With Microsoft Excel**

ucla office of instructional development creating a grade sheet with microsoft excel teaching assistant training program 3 finally, note that capital letters were used in the formula in figure 1.2.

#### **Microsoft Word 2013: Combine And Merge Multiple Documents**

microsoft word 2013: combine and merge multiple documents while working on documents using microsoft office word, sometimes users may need to

# **Finance And Business Office Administration**

finance and business career pathway career technical training area office administration credentials as a job corps student, you can earn credentials in your training area that demonstrate you have gained the knowledge and skills to help you succeed in your career. credentials may lead to greater employment opportunities,

#### **Medicaid Office Locations - Nyu Langone**

medicaid office locations bronx bronx lebanon hospital morrisania jacobi hospital medicaid office medicaid office medicaid office 1316 fulton avenue 1225 gerard avenue (basement) 1400 pelham parkway 1st floor bronx, ny 10453 ambulatory care pavilion bronx, ny 10456 (718) 960-2799/2752 bronx, ny 10461

#### **2018 Real Estate Broker Firm/office Reinstatement ...**

2018 real estate broker firm/office reinstatement (corporation/partnership/limited partnership/ limited liability company/branch office) illinois department of ...

#### **Delaware Division Of Corporations 401 Federal Street ...**

state of delaware certificate of amendment changing only the registered office or registered agent of a limited liability company the limited liability company ...

#### **Openoffice.org Writer For Microsoft Word Users**

contents overview experienced users of microsoft word may take awhile to discover how to do common tasks in ooowriter, because some of the menus and the terminology are a bit different.

#### **Florida Department Of Highway Safety & Motor Vehicles Date ...**

florida department of highway safety & motor vehicles bureau of administrative reviews application for hardship/administrative hearing full name date of birth

#### **Introduction To Microsoft Publisher**

unlike the other programs in microsoft office 2007, microsoft publisher 2007 uses the microsoft office toolbar and a menu system in place of the microsoft office ribbon.

### **How To Create A Resume Using Microsoft Word**

2 . how to create a resume using microsoft word cont… step 2: once you have moved your mouse arrow up to programs, a new menu will appear and you will see microsoft office.

### **Microsoft Visual Studio Licensing**

this microsoft visual studio licensing published november 2017 2017 microsoft corporation. all rights reserved. this document is provided "as-is."

# **Directions To The Legislative Office Building - Cabe**

directions to the legislative office building (lob) parking garage: free parking is available on the top floor of the legislative office building parking garage for members of the public meeting with

# **Annexure L Office Of The Public Service Commission The ...**

47 annexure l office of the public service commission the office of the public service commission is an equal opportunity, representative employer.

# **Table Of Contents - Email Marketing Templates, Microsoft ...**

from a well written mission statement objectives can be set and from objectives, policies can be created. just as a mission or vision for your organization is a prerequisite to policy development, so too are

#### **Front Office Operations Training Plan**

2 front office operations training plan i. objective of aha front office operations training program aha trainees will be exposed to operations within the front office department so that they can

# **Writing A Report Using Microsoft Word's Tools - Jason Pang**

writing a report using microsoft word's tools (v1.2.2) licence this work is licensed under the creative commons attribution license. to view a copy of this license, visit

#### **Plotting Data With Microsoft Excel - Web Services**

plotting with microsoft excel 1 plotting data with microsoft excel here is an example of an attempt to plot parametric data in a scientifically meaningful

# **Ecopy Pdf Pro Office Quick Reference Card Create. Convert ...**

ecopy pdf pro office quick reference card create. convert. edit. create a pdf printing to pdf using a "pdf print driver" is the most common method for creating pdf files.

#### **Document In Microsoft Internet Explorer**

citizenship activities citizen ants (suggested for all grades) materials: chocolate graham cracker crumbs.chocolate cake sprinkles, zip-lock baggies, and plastic spoons. cooperating and helping one another in order to get something done is a great way to learn about citizenship.